# QTL Model Selection

- 1. Bayesian strategy
- Markov chain sampling
- sampling genetic architectures
- 4. criteria for model selection

Model Selection Seattle SISG: Yandell © 2012

# QTL model selection: key players

observed

missing

unknown

- observed measurements
  - y = phenotypic trait
  - m = markers & linkage map
  - -i = individual index (1,...,n)
- missing data
  - missing marker data
  - q = QT genotypes
    - alleles QQ, Qq, or qq at locus
- unknown quantities
  - $-\lambda = QT locus (or loci)$
  - $-\mu$  = phenotype model parameters
  - $\gamma$  = QTL model/genetic architecture
- $pr(q/m, \lambda, \gamma)$  genotype model

  - grounded by linkage map, experimental cross
     recombination yields multinomial for q given m
- $pr(y|q, \mu, \gamma)$  phenotype model
  - distribution shape (assumed normal here)
  - unknown parameters  $\mu$  (could be non-parametric)

Sen Churchill (2001)

Model Selection Seattle SISG: Yandell © 2012

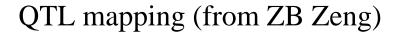

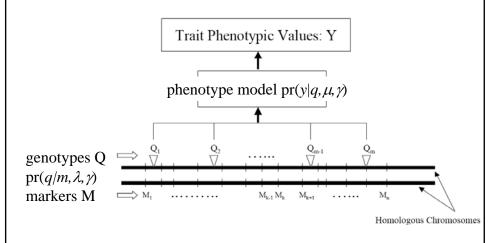

Model Selection

Seattle SISG: Yandell © 2012

-

# classical likelihood approach

- genotype model  $pr(q/m, \lambda, \gamma)$ 
  - missing genotypes q depend on observed markers
     m across genome
- phenotype model  $pr(y|q, \mu, \gamma)$ 
  - link phenotypes y to genotypes q

$$LOD(\lambda) = \log_{10} \{ \max_{\mu} pr(y \mid m, \mu, \lambda) \} + c$$

likelihood mixes over missing QTL genotypes:

$$pr(y \mid m, \mu, \lambda) = \sum_{q} pr(y \mid q, \mu) pr(q \mid m, \lambda)$$

Model Selection

Seattle SISG: Yandell © 2012

# EM approach

- Iterate E and M steps
  - expectation (E): geno prob's  $pr(q/m, \lambda, \gamma)$
  - maximization (M): pheno model parameters
    - mean, effects, variance
  - careful attention when many QTL present
    - Multiple papers by Zhao-Bang Zeng and others
  - Start with simple initial model
    - Add QTL, epistatic effects sequentially

Model Selection Seattle SISG: Yandell © 2012

#### classic model search

- initial model from single QTL analysis
- search for additional QTL
- search for epistasis between pairs of QTL
  - Both in model? One in model? Neither?
- Refine model
  - Update QTL positions
  - Check if existing QTL can be dropped
- Analogous to stepwise regression

Model Selection Seattle SISG: Yandell © 2012

### comparing models (details later)

- balance model fit against model complexity
  - want to fit data well (maximum likelihood)
  - without getting too complicated a model

|                    | smaller model     | bigger model     |
|--------------------|-------------------|------------------|
| fit model          | miss key features | fits better      |
| estimate phenotype | may be biased     | no bias          |
| predict new data   | may be biased     | no bias          |
| interpret model    | easier            | more complicated |
| estimate effects   | low variance      | high variance    |

SysGen: Overview Seattle SISG: Yandell © 2012

# 1. Bayesian strategy for QTL study

- augment data (y,m) with missing genotypes q
- study unknowns  $(\mu, \lambda, \gamma)$  given augmented data (y, m, q)
  - find better genetic architectures  $\gamma$
  - find most likely genomic regions = QTL =  $\lambda$
  - estimate phenotype parameters = genotype means =  $\mu$
- sample from posterior in some clever way
  - multiple imputation (Sen Churchill 2002)
  - Markov chain Monte Carlo (MCMC)
    - (Satagopan et al. 1996; Yi et al. 2005, 2007)

$$posterior = \frac{likelihood*prior}{constant}$$

posterior for 
$$q, \mu, \lambda, \gamma = \frac{\text{phenotype likelihood*[prior for } q, \mu, \lambda, \gamma]}{\text{constant}}$$

$$\operatorname{pr}(q,\mu,\lambda,\gamma\mid y,m) = \frac{\operatorname{pr}(y\mid q,\mu,\gamma) * [\operatorname{pr}(q\mid m,\lambda,\gamma)\operatorname{pr}(\mu\mid \gamma)\operatorname{pr}(\lambda\mid m,\gamma)\operatorname{pr}(\gamma)]}{\operatorname{pr}(y\mid m)}$$

Model Selection Seattle SISG: Yandell © 2012

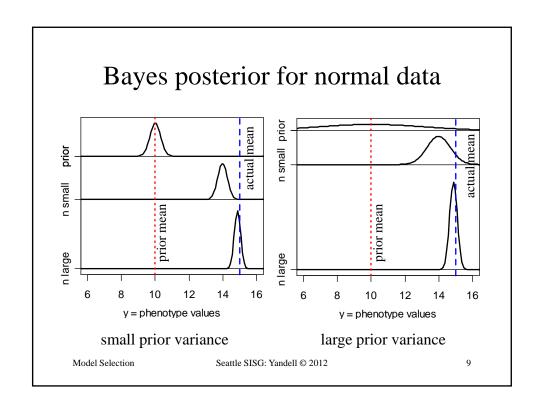

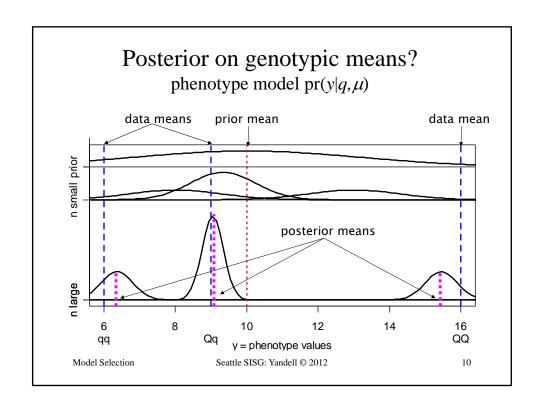

# Bayes posterior QTL means

posterior centered on sample genotypic mean but shrunken slightly toward overall mean

phenotype mean: 
$$E(y | q) = \mu_q$$
  $V(y | q) = \sigma^2$ 

genotypic prior: 
$$E(\mu_q) = \overline{y}_{\bullet}$$
  $V(\mu_q) = \kappa \sigma^2$ 

posterior: 
$$E(\mu_q \mid y) = b_q \overline{y}_q + (1 - b_q) \overline{y}_{\bullet} \quad V(\mu_q \mid y) = b_q \sigma^2 / n_q$$

$$n_q = \operatorname{count}\{q_i = q\} \qquad \overline{y}_q = \sup_{\{q_i = q\}} y_i / n_q$$

shrinkage: 
$$b_q = \frac{\kappa n_q}{\kappa n_o + 1} \rightarrow 1$$

QTL 2: Bayes Seattle SISG: Yandell © 2010 11

### $pr(q/m, \lambda)$ recombination model

 $pr(q/m, \lambda) = pr(geno \mid map, locus) \approx pr(geno \mid flanking markers, locus)$ 

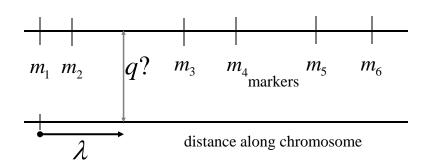

Model Selection Seattle SISG: Yandell © 2012

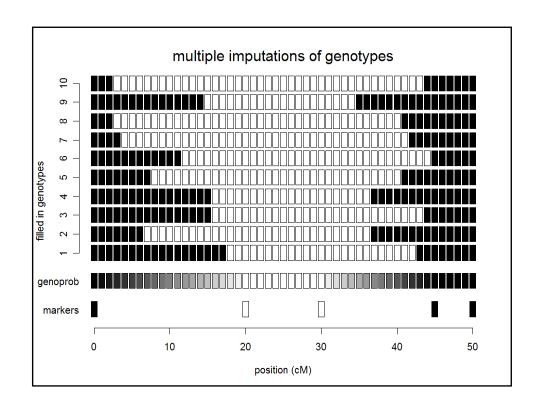

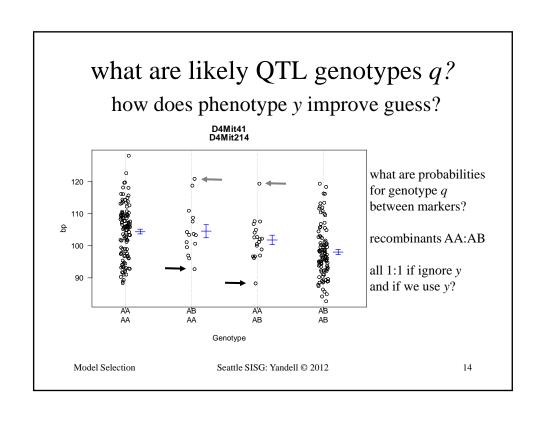

# posterior on QTL genotypes q

- full conditional of q given data, parameters
  - proportional to prior  $pr(q | m, \lambda)$ 
    - weight toward q that agrees with flanking markers
  - proportional to likelihood pr(y / q,  $\mu$ )
    - weight toward q with similar phenotype values
  - posterior recombination model balances these two
- this is the E-step of EM computations

$$\operatorname{pr}(q \mid y, m, \mu, \lambda) = \frac{\operatorname{pr}(y \mid q, \mu) * \operatorname{pr}(q \mid m, \lambda)}{\operatorname{pr}(y \mid m, \mu, \lambda)}$$

Model Selection

Seattle SISG: Yandell © 2012

15

16

### Where are the loci $\lambda$ on the genome?

- prior over genome for QTL positions
  - flat prior = no prior idea of loci
  - or use prior studies to give more weight to some regions
- posterior depends on QTL genotypes q

$$\operatorname{pr}(\lambda \mid m,q) = \operatorname{pr}(\lambda) \operatorname{pr}(q \mid m,\lambda) / \operatorname{constant}$$

- constant determined by averaging
  - ullet over all possible genotypes q
  - over all possible loci  $\lambda$  on entire map
- no easy way to write down posterior

Model Selection Seattle SISG: Yandell © 2012

### what is the genetic architecture $\gamma$ ?

- which positions correspond to QTLs?
  - priors on loci (previous slide)
- which QTL have main effects?
  - priors for presence/absence of main effects
    - same prior for all QTL
    - can put prior on each d.f. (1 for BC, 2 for F2)
- which pairs of QTL have epistatic interactions?
  - prior for presence/absence of epistatic pairs
    - depends on whether 0,1,2 QTL have main effects
    - epistatic effects less probable than main effects

17

Model Selection Seattle SISG: Yandell © 2012

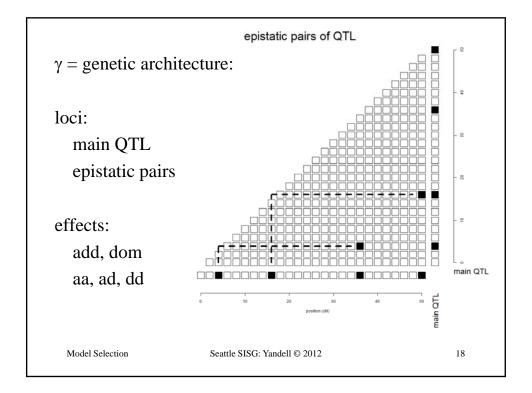

# Bayesian priors & posteriors

- augmenting with missing genotypes q
  - prior is recombination model
  - posterior is (formally) E step of EM algorithm
- sampling phenotype model parameters  $\mu$ 
  - prior is "flat" normal at grand mean (no information)
  - posterior shrinks genotypic means toward grand mean
  - (details for unexplained variance omitted here)
- sampling QTL loci  $\lambda$ 
  - prior is flat across genome (all loci equally likely)
- sampling QTL genetic architecture model γ
  - number of OTL
    - prior is Poisson with mean from previous IM study
  - genetic architecture of main effects and epistatic interactions
    - priors on epistasis depend on presence/absence of main effects

Model Selection Seattle SISG: Yandell © 2012

# 2. Markov chain sampling

- construct Markov chain around posterior
  - want posterior as stable distribution of Markov chain
  - in practice, the chain tends toward stable distribution
    - · initial values may have low posterior probability
    - burn-in period to get chain mixing well
- sample QTL model components from full conditionals
  - sample locus  $\lambda$  given  $q, \gamma$  (using Metropolis-Hastings step)
  - sample genotypes q given  $\lambda, \mu, y, \gamma$  (using Gibbs sampler)
  - sample effects  $\mu$  given  $q, y, \gamma$  (using Gibbs sampler)
  - sample QTL model  $\gamma$  given  $\lambda, \mu, y, q$  (using Gibbs or M-H)

$$(\lambda, q, \mu, \gamma) \sim \operatorname{pr}(\lambda, q, \mu, \gamma \mid y, m)$$

$$(\lambda, q, \mu, \gamma)_1 \rightarrow (\lambda, q, \mu, \gamma)_2 \rightarrow \cdots \rightarrow (\lambda, q, \mu, \gamma)_N$$

Model Selection Seattle SISG: Yandell © 2012

# MCMC sampling of unknowns $(q,\mu,\lambda)$

for given genetic architecture  $\gamma$ 

- Gibbs sampler
  - genotypes q
  - effects μ
  - $not loci \lambda$

$$q \sim \operatorname{pr}(q \mid y_{i}, m_{i}, \mu, \lambda)$$

$$\mu \sim \frac{\operatorname{pr}(y \mid q, \mu)\operatorname{pr}(\mu)}{\operatorname{pr}(y \mid q)}$$

$$\lambda \sim \frac{\operatorname{pr}(q \mid m, \lambda)\operatorname{pr}(\lambda \mid m)}{\operatorname{pr}(q \mid m)}$$

- Metropolis-Hastings sampler
  - extension of Gibbs sampler
  - does not require normalization
    - $\operatorname{pr}(q \mid m) = \operatorname{sum}_{\lambda} \operatorname{pr}(q \mid m, \lambda) \operatorname{pr}(\lambda)$

Model Selection Seattle SISG: Yandell © 2012

# Gibbs sampler for two genotypic means

- want to study two correlated effects
  - could sample directly from their bivariate distribution
  - assume correlation  $\rho$  is known
- instead use Gibbs sampler:
  - sample each effect from its full conditional given the other
  - pick order of sampling at random
  - repeat many times

$$\begin{pmatrix} \mu_1 \\ \mu_2 \end{pmatrix} \sim N \begin{pmatrix} 0 \\ 0 \end{pmatrix}, \begin{pmatrix} 1 & \rho \\ \rho & 1 \end{pmatrix} \end{pmatrix}$$
$$\mu_1 \sim N \left( \rho \mu_2, 1 - \rho^2 \right)$$
$$\mu_2 \sim N \left( \rho \mu_1, 1 - \rho^2 \right)$$

Model Selection

Seattle SISG: Yandell © 2012

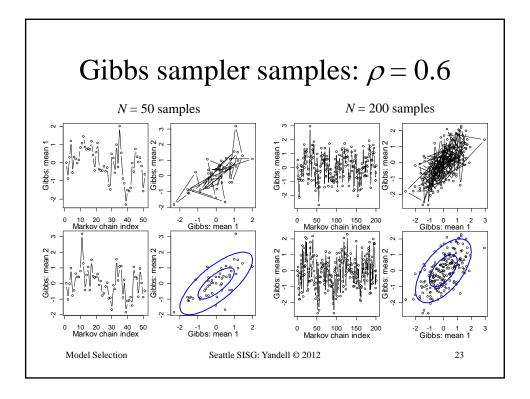

#### full conditional for locus

- cannot easily sample from locus full conditional  $pr(\lambda | y, m, \mu, q) = pr(\lambda | m, q)$ =  $pr(q | m, \lambda) pr(\lambda) / constant$
- · constant is very difficult to compute explicitly
  - must average over all possible loci  $\lambda$  over genome
  - must do this for every possible genotype q
- Gibbs sampler will not work in general
  - but can use method based on ratios of probabilities
  - Metropolis-Hastings is extension of Gibbs sampler

# Metropolis-Hastings idea

- want to study distribution  $f(\lambda)$ 
  - take Monte Carlo samples
    - unless too complicated
  - take samples using ratios of f
- Metropolis-Hastings samples:
  - propose new value  $\lambda^*$ 
    - near (?) current value  $\lambda$
    - from some distribution g
  - accept new value with prob a
    - Gibbs sampler: a = 1 always

$$a = \min\left(1, \frac{f(\lambda^*)g(\lambda^* - \lambda)}{f(\lambda)g(\lambda - \lambda^*)}\right)$$

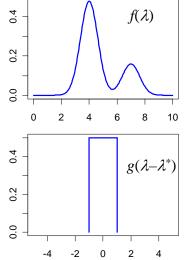

Model Selection

Seattle SISG: Yandell © 2012

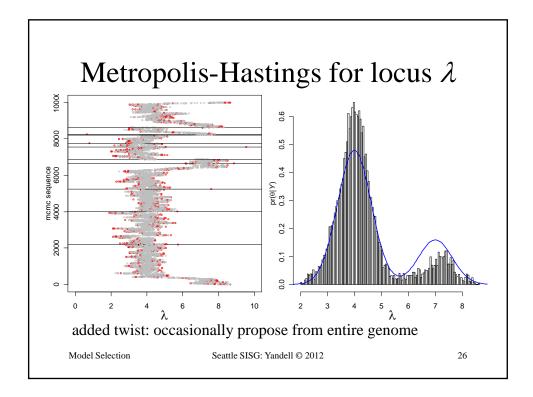

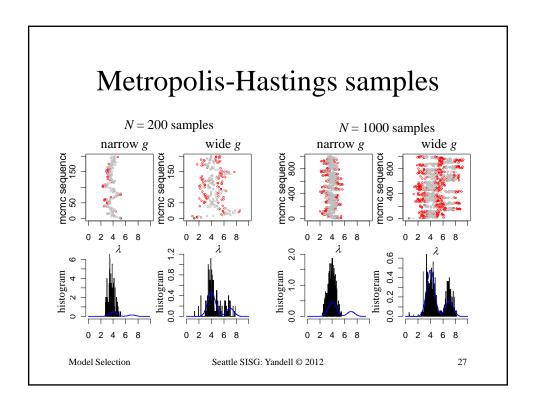

# 3. sampling genetic architectures

- search across genetic architectures  $\gamma$  of various sizes
  - allow change in number of QTL
  - allow change in types of epistatic interactions
- methods for search
  - reversible jump MCMC
  - Gibbs sampler with loci indicators
- · complexity of epistasis
  - Fisher-Cockerham effects model
  - general multi-QTL interaction & limits of inference

### reversible jump MCMC

- consider known genotypes q at 2 known loci  $\lambda$ 
  - models with 1 or 2 QTL
- M-H step between 1-QTL and 2-QTL models
  - model changes dimension (via careful bookkeeping)
  - consider mixture over QTL models H

$$\gamma = 1 \text{QTL} : Y = \beta_0^- + \beta(q_1^-) + e$$

$$\gamma = 2 \text{QTL} : Y = \beta_0^- + \beta_1^-(q_1^-) + \beta_2^-(q_2^-) + e$$

Model Selection

Seattle SISG: Yandell © 2012

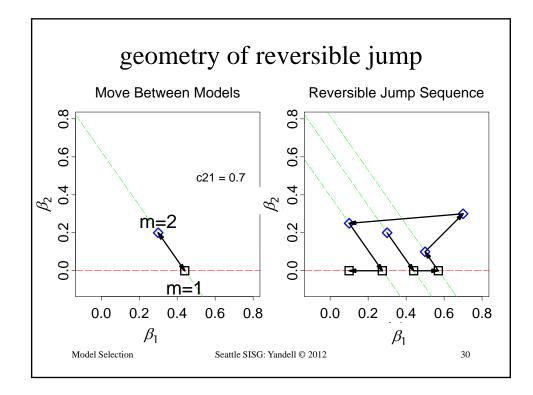

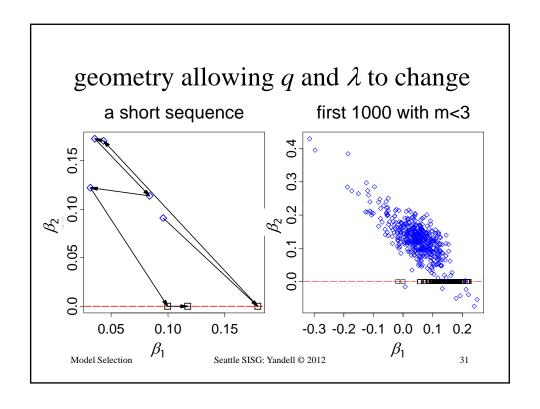

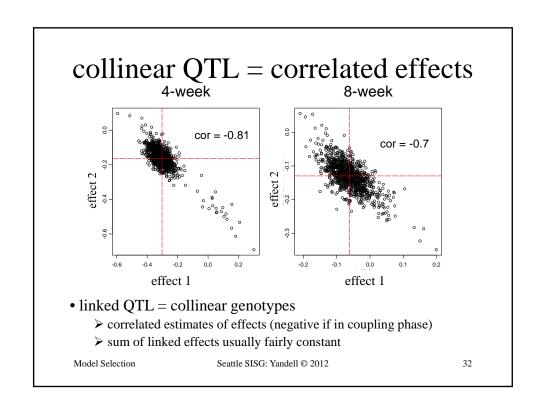

# sampling across QTL models $\gamma$

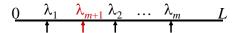

action steps: draw one of three choices

- update QTL model  $\gamma$  with probability 1- $b(\gamma)$ - $d(\gamma)$ 
  - update current model using full conditionals
  - sample QTL loci, effects, and genotypes
- add a locus with probability  $b(\gamma)$ 
  - propose a new locus along genome
  - innovate new genotypes at locus and phenotype effect
  - decide whether to accept the "birth" of new locus
- drop a locus with probability  $d(\gamma)$ 
  - propose dropping one of existing loci
  - decide whether to accept the "death" of locus

Model Selection Seattle SISG: Yandell © 2012

# Gibbs sampler with loci indicators

- · consider only QTL at pseudomarkers
  - every 1-2 cM
  - modest approximation with little bias
- use loci indicators in each pseudomarker
  - $\gamma = 1$  if QTL present
  - $\gamma = 0$  if no QTL present
- Gibbs sampler on loci indicators  $\gamma$ 
  - relatively easy to incorporate epistasis
  - Yi, Yandell, Churchill, Allison, Eisen, Pomp (2005 Genetics)

34

• (see earlier work of Nengjun Yi and Ina Hoeschele)

$$\mu_q = \mu + \gamma_1 \beta_1(q_1) + \gamma_2 \beta_2(q_2), \ \gamma_k = 0.1$$

Model Selection Seattle SISG: Yandell © 2012

# Bayesian shrinkage estimation

- soft loci indicators
  - strength of evidence for  $\lambda_i$  depends on  $\gamma$
  - 0 ≤  $\gamma$  ≤ 1 (grey scale)
- Wang et al. (2005 Genetics)
  - Shizhong Xu group at U CA Riverside

$$\mu_{q} = \beta_{0} + \gamma_{1}\beta_{1}(q_{1}) + \gamma_{2}\beta_{2}(q_{1}), \ 0 \le \gamma_{k} \le 1$$

Model Selection Seattle SISG: Yandell © 2012

# other model selection approaches

- include all potential loci in model
- assume "true" model is "sparse" in some sense
- Sparse partial least squares
  - Chun, Keles (2009 Genetics; 2010 JRSSB)
- LASSO model selection
  - Foster (2006); Foster Verbyla Pitchford (2007 *JABES*)
  - Xu (2007 Biometrics); Yi Xu (2007 Genetics)
  - Shi Wahba Wright Klein Klein (2008 Stat & Infer)

Model Selection Seattle SISG: Yandell © 2012 36

# 4. criteria for model selection balance fit against complexity

- classical information criteria
  - penalize likelihood L by model size  $|\gamma|$
  - $-IC = -2 \log L(\gamma | y) + \text{penalty}(\gamma)$
  - maximize over unknowns
- Bayes factors
  - marginal posteriors  $pr(y \mid \gamma)$
  - average over unknowns

Model Selection

Seattle SISG: Yandell © 2012

37

#### classical information criteria

- start with likelihood  $L(\gamma | y, m)$ 
  - measures fit of architecture ( $\gamma$ ) to phenotype (y)
    - given marker data (m)
  - genetic architecture ( $\gamma$ ) depends on parameters
    - have to estimate loci  $(\mu)$  and effects  $(\lambda)$
- complexity related to number of parameters
  - $-|\gamma|$  = size of genetic architecture
    - BC:  $|\gamma| = 1 + n.qtl + n.qtl(n.qtl 1) = 1 + 4 + 12 = 17$
    - F2:  $|\gamma| = 1 + 2n.qtl + 4n.qtl(n.qtl 1) = 1 + 8 + 48 = 57$

Model Selection

Seattle SISG: Yandell © 2012

### classical information criteria

- construct information criteria
  - balance fit to complexity

- Akaike AIC = 
$$-2 \log(L) + 2 |\gamma|$$

- Bayes/Schwartz BIC = 
$$-2 \log(L) + |\gamma| \log(n)$$

- Broman 
$$\operatorname{BIC}_{\delta} = -2 \log(L) + \delta |\gamma| \log(n)$$

- general form: IC =  $-2 \log(L) + |\gamma| D(n)$
- compare models
  - hypothesis testing: designed for one comparison

• 
$$2 \log[LR(\gamma_1, \gamma_2)] = L(y/m, \gamma_2) - L(y/m, \gamma_1)$$

- model selection: penalize complexity
  - $IC(\gamma_1, \gamma_2) = 2 \log[LR(\gamma_1, \gamma_2)] + (|\gamma_2| |\gamma_1|) D(n)$

Model Selection Seattle SISG: Yandell © 2012

#### information criteria vs. model size

- WinQTL 2.0
- SCD data on F2
- A=AIC
- 1=BIC(1)
- 2=BIC(2)
- $d=BIC(\delta)$
- models
  - 1,2,3,4 QTL
    - 2+5+9+2
  - epistasis
    - 2:2 AD

Model Selection

### Bayes factors

- ratio of model likelihoods
  - ratio of posterior to prior odds for architectures
  - averaged over unknowns

$$B_{12} = \frac{\text{pr}(\gamma_1 \mid y, m) / \text{pr}(\gamma_2 \mid y, m)}{\text{pr}(\gamma_1) / \text{pr}(\gamma_2)} = \frac{\text{pr}(y \mid m, \gamma_1)}{\text{pr}(y \mid m, \gamma_2)}$$

- roughly equivalent to BIC
  - BIC maximizes over unknowns
  - BF averages over unknowns

$$-2\log(B_{12}) = -2\log(LR) - (|\gamma_2| - |\gamma_1|)\log(n)$$

Model Selection

Seattle SISG: Yandell © 2012

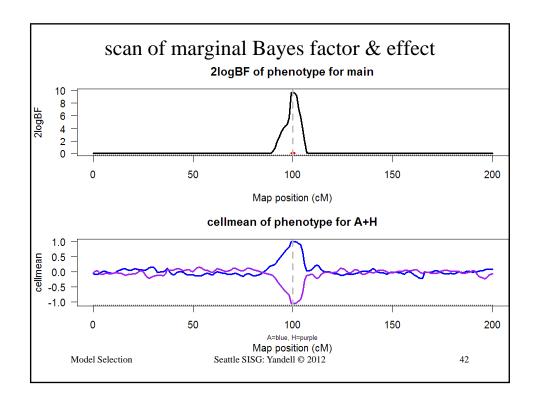

### issues in computing Bayes factors

- BF insensitive to shape of prior on  $\gamma$ 
  - geometric, Poisson, uniform
  - precision improves when prior mimics posterior
- BF sensitivity to prior variance on effects  $\theta$ 
  - prior variance should reflect data variability
  - resolved by using hyper-priors
    - · automatic algorithm; no need for user tuning
- easy to compute Bayes factors from samples
  - sample posterior using MCMC
  - posterior  $pr(\gamma / y, m)$  is marginal histogram

Model Selection Seattle SISG: Yandell © 2012

Bayes factors & genetic architecture  $\gamma$ 

Seattle SISG: Yandell © 2012

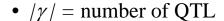

- prior  $pr(\gamma)$  chosen by user
- posterior  $pr(\gamma/y,m)$ 
  - sampled marginal histogram
  - shape affected by prior pr(*A*)

$$BF_{\gamma_1,\gamma_2} = \frac{\operatorname{pr}(\gamma_1/y,m)/\operatorname{pr}(\gamma_1)}{\operatorname{pr}(\gamma_2/y,m)/\operatorname{pr}(\gamma_2)}$$

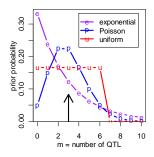

- pattern of QTL across genome
- gene action and epistasis

Model Selection

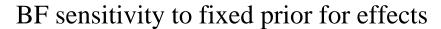

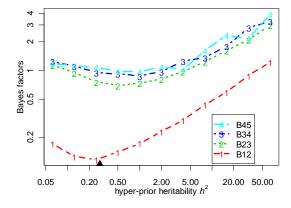

$$\beta_{qj} \sim N(0, \sigma_G^2/m), \sigma_G^2 = h^2 \sigma_{total}^2, h^2 \text{ fixed}$$

Model Selection Seattle SISG: Yandell © 2012

45

# BF insensitivity to random effects prior

# hyper-prior density 2\*Beta(a,b)

1.0

hyper-parameter heritability  $h^2$ 

1.5

#### 

$$\beta_{qj} \sim N(0, \sigma_G^2/m), \sigma_G^2 = h^2 \sigma_{\text{total}}^2, \frac{1}{2} h^2 \sim \text{Beta}(a, b)$$

Model Selection

0.0

density 1.0 2.0

Seattle SISG: Yandell © 2012